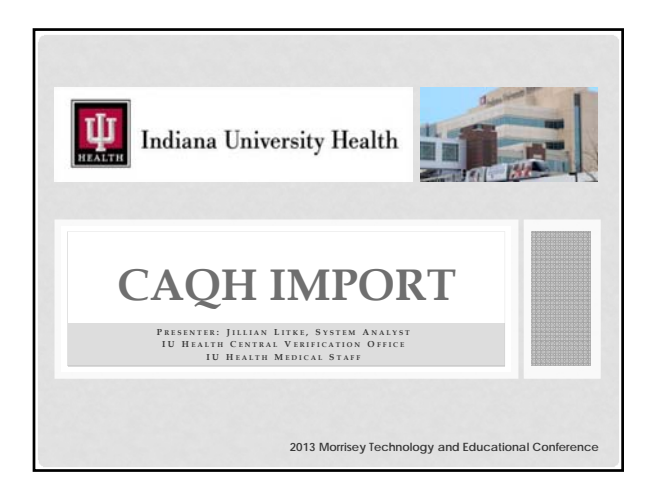

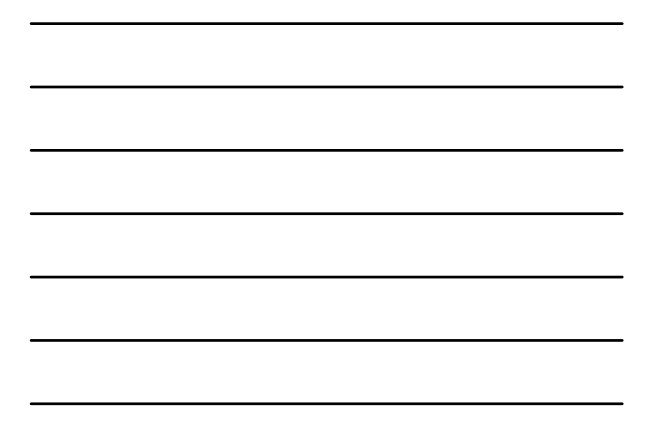

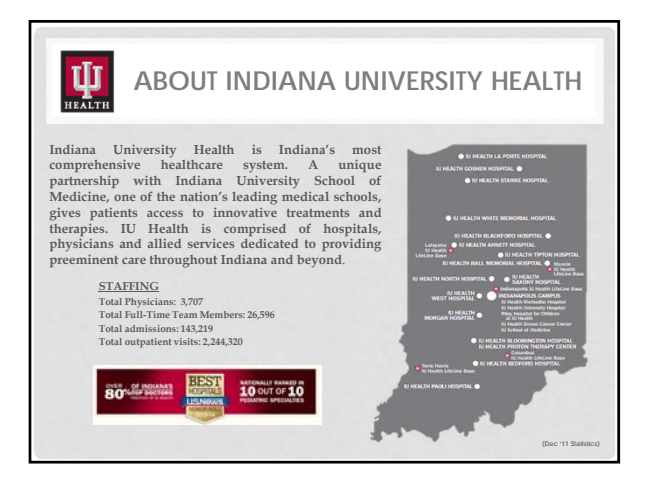

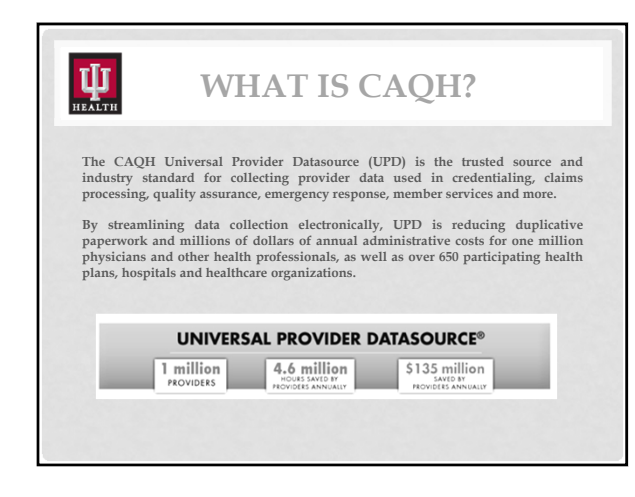

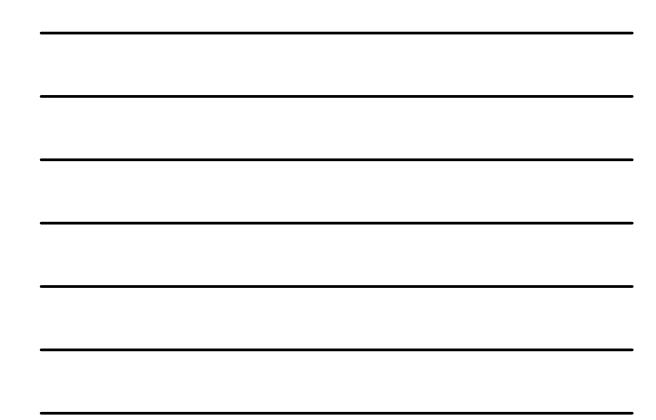

2013 Morrisey Technology and Educational  $\blacksquare$  Conference  $\blacksquare$ 

## $\Psi$ **WHAT ARE THE BENEFITS?**

## **Benefits to the Provider**

- Eliminates the need to fill out redundant, time-consuming forms.
- Entirely free to providers, effectively reducing provider administrative costs by nearly \$135 million per year.
- Credentialing and other updates are conveniently fulfilled online in a matter of minutes.
- Keeps practice information current updates are available to all approved hospitals systems

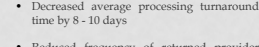

**Benefits to the Organization**

- Reduced frequency of returned provider correspondence due to poor address quality by 80- 85 percent
- Near elimination (97 percent) of new provider initial credentialing packet mailings
- By reducing costs associated with the exchange of provider data, UPD saves millions of dollars in annual administrative costs across the healthcare industry.

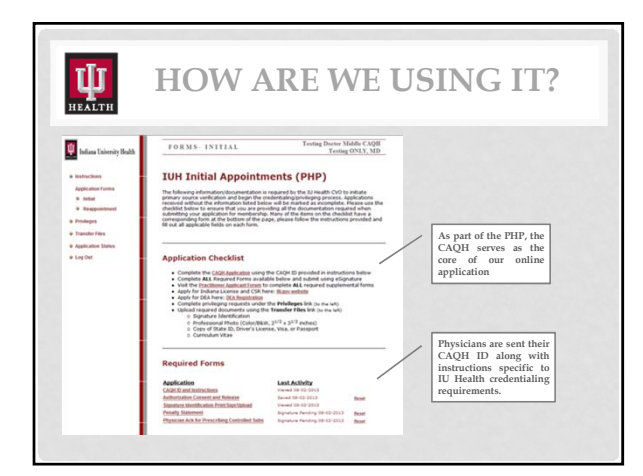

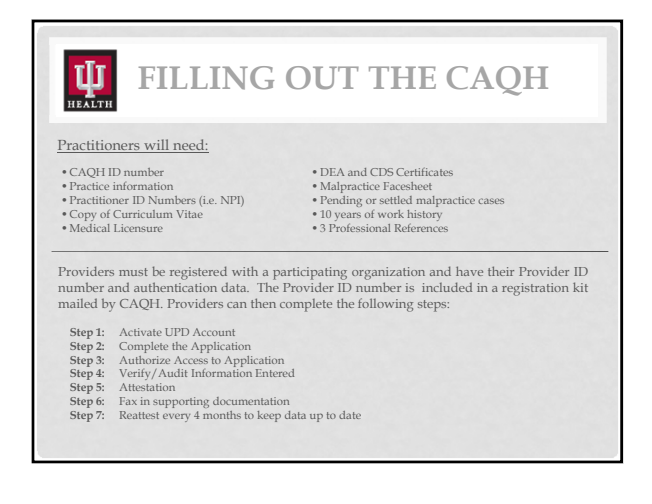

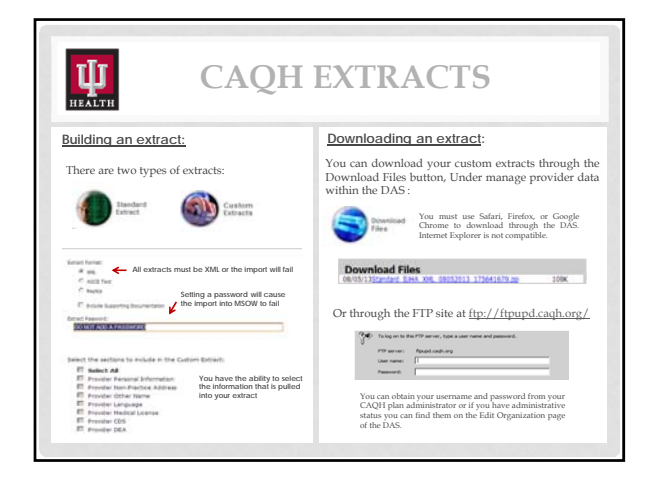

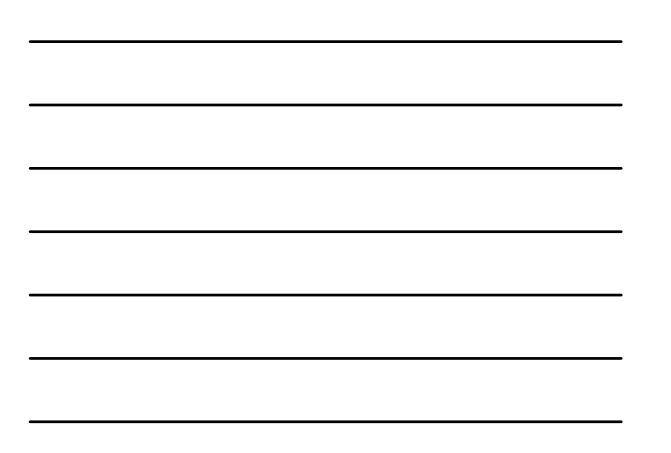

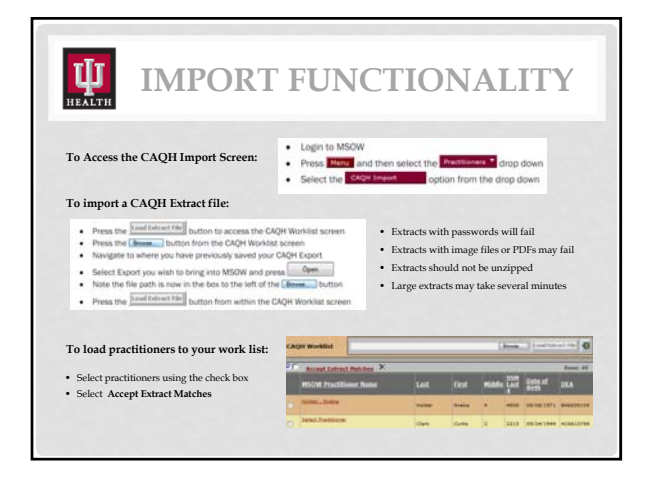

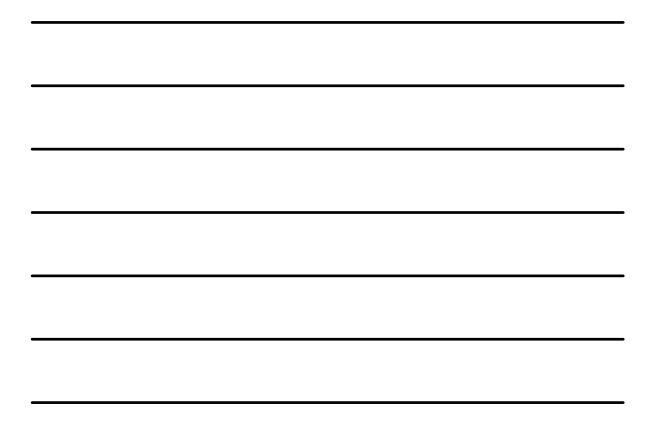

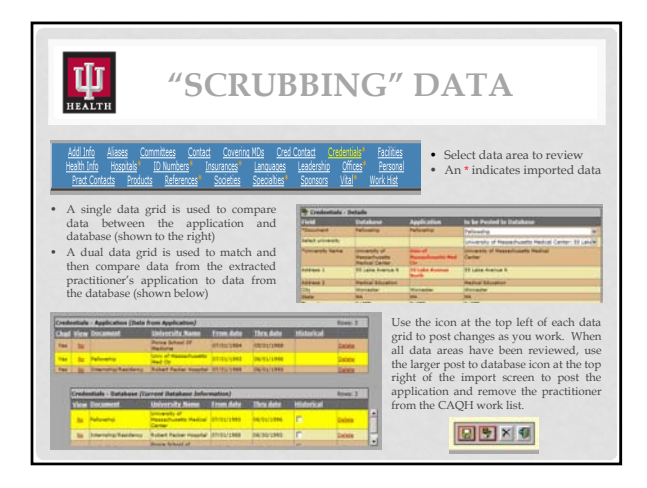

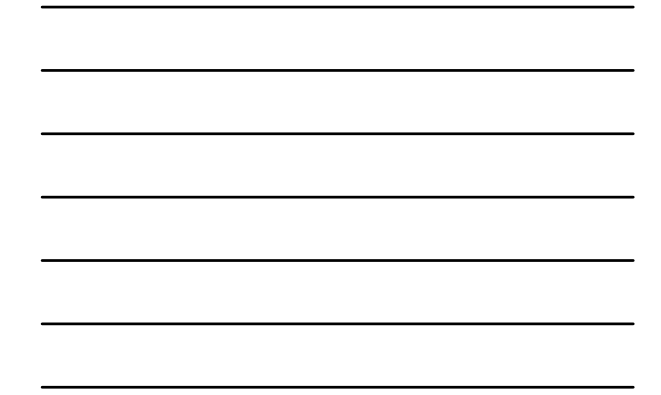

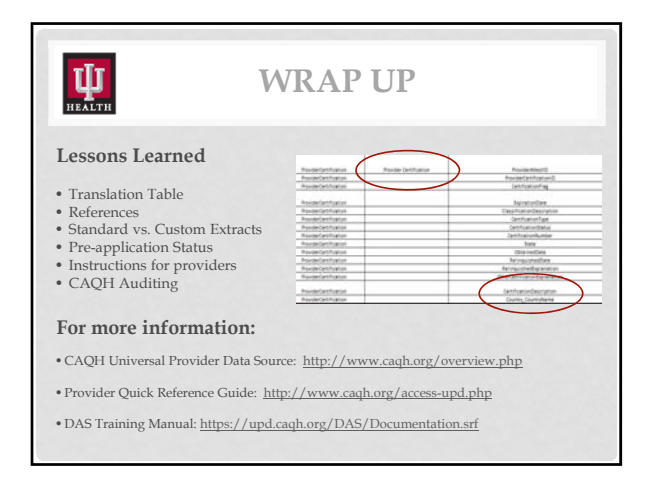

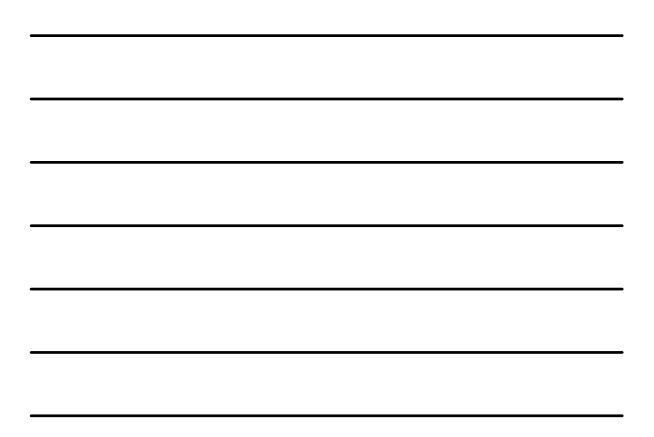

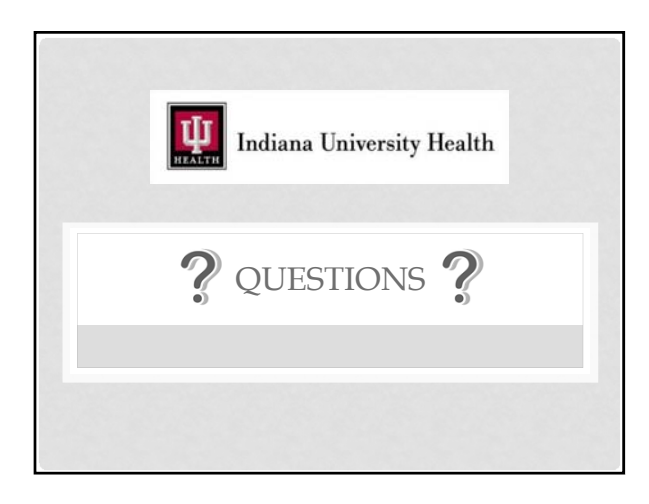